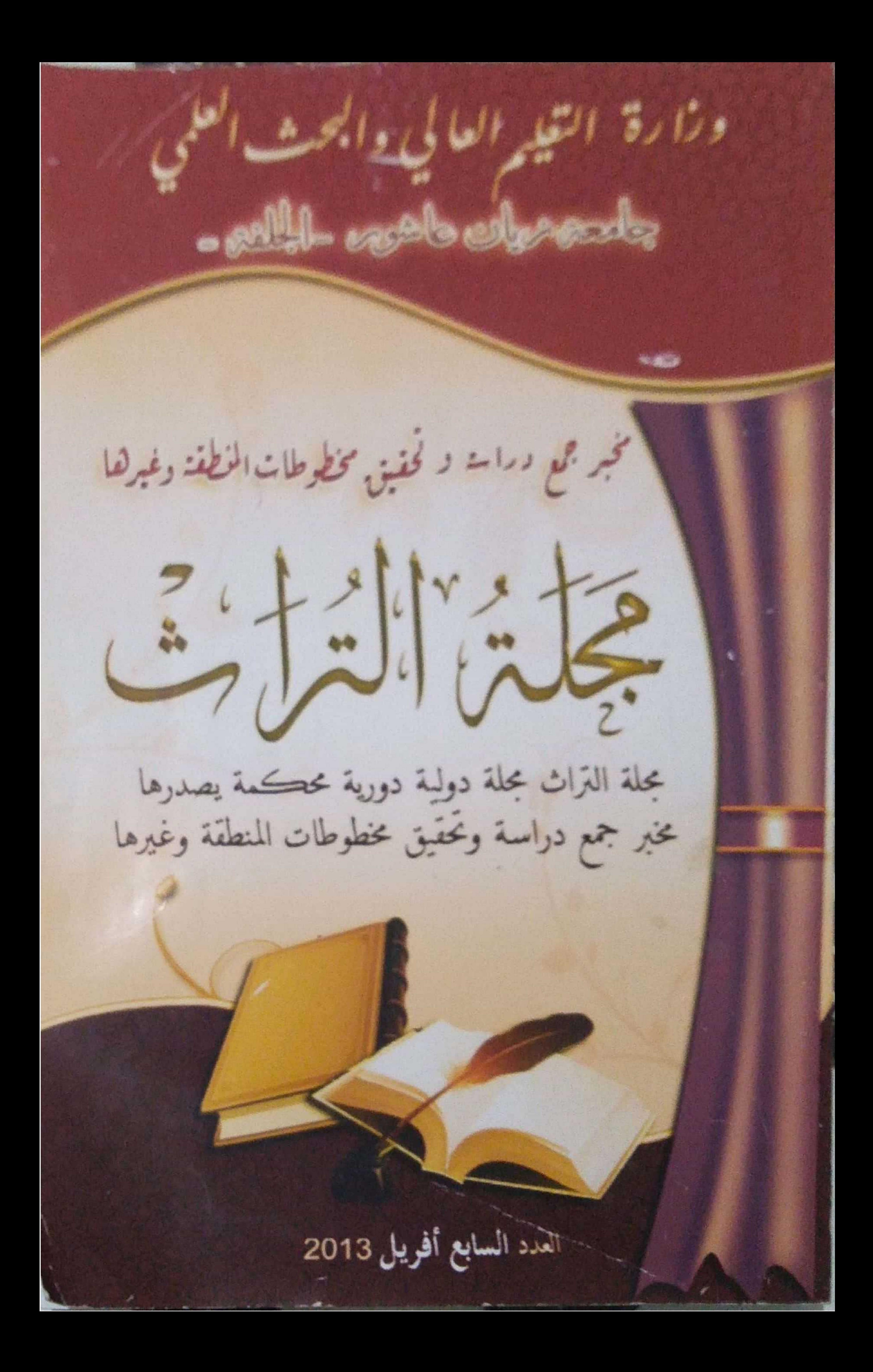

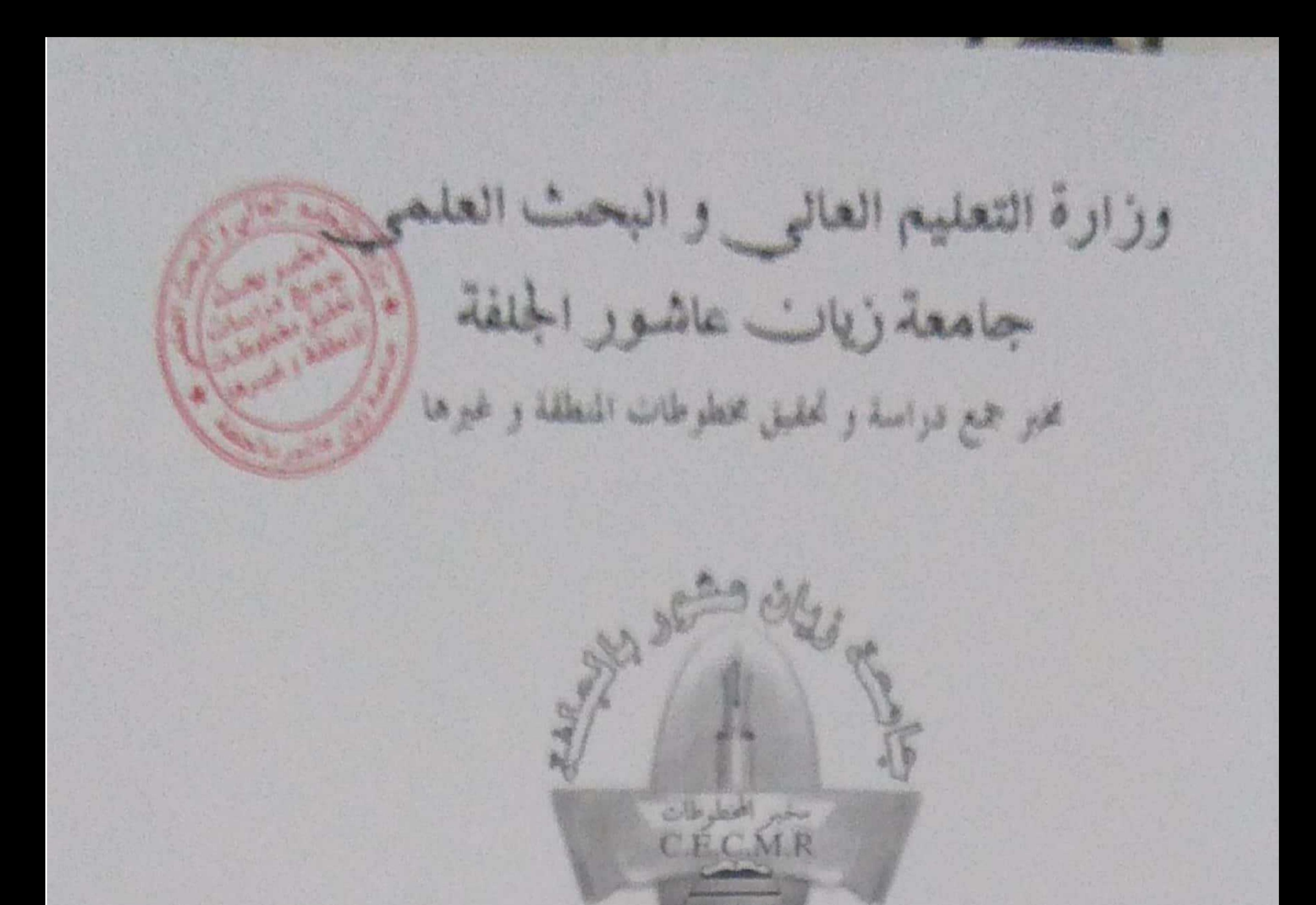

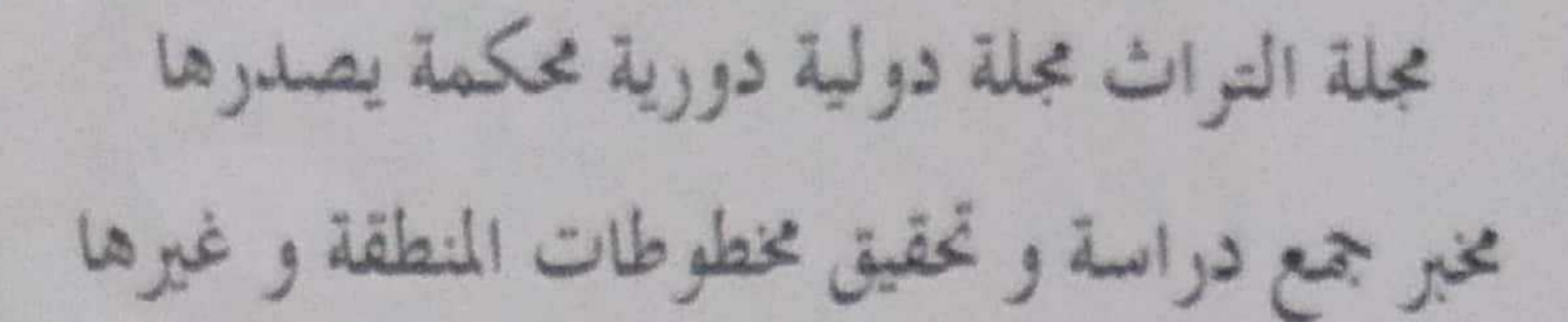

العدد 07 السنة 2013

## ISSN: 0339-2253 الإيداع القانوبي: 1934-2011

كملابيات 

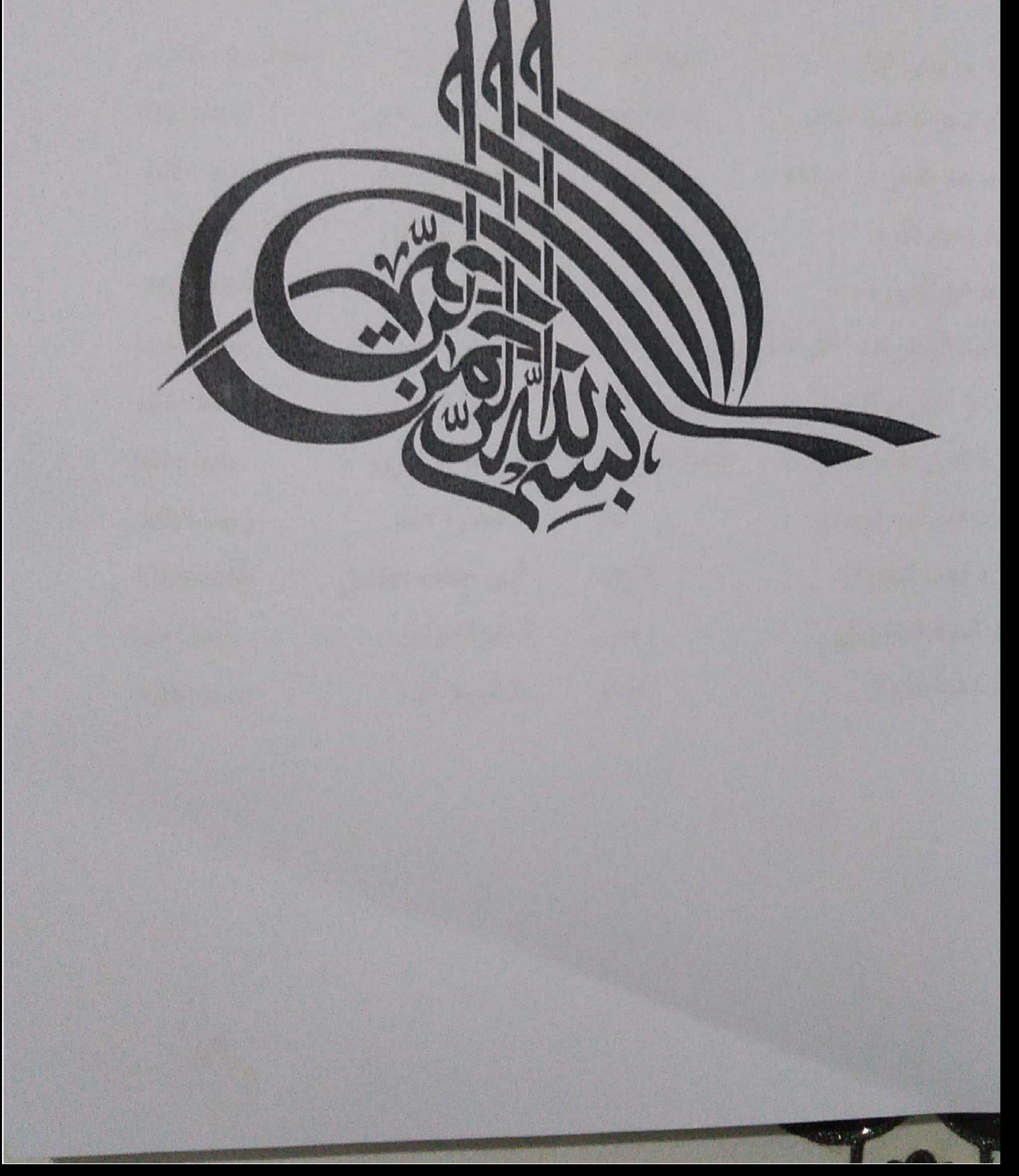

الرئيس الشرفي :

أ.د شكري علي رئيس جامعة زيان عاشور الجلفة

المتحليل التحرير : بشيري عبد الرحمن

ملاير المجلة: د لحرش أسعد المحاسن

الهيئة العلمية:

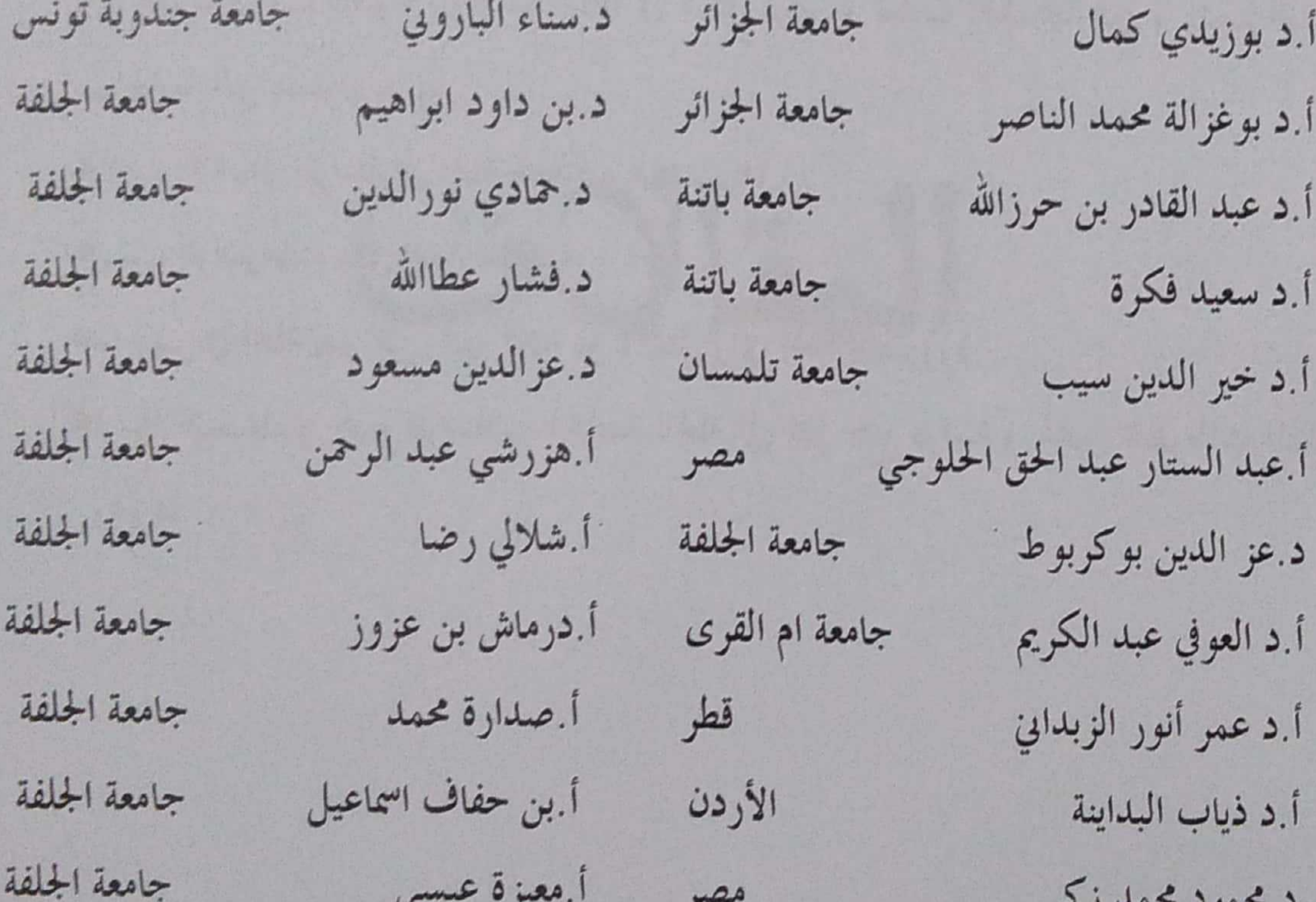

 $5 - 7 - 7 - 7$  $\tilde{\phantom{a}}$ جامعة الجلفة أبشويط محمد الجزائر د.دهينة نصيرة

العدر مجلة التراث في شكل دوري ضمن الميادين التي تعنى بالبحوث و الدراسات الاجتماعية<br>تصدر مجلة التراث في شكل دوري ضمن الميادين التي تعنى بالبحوث و والانسانية من كافة الأساتذة باحثي الجامعات و يشترط في الدراسات و الابحاث المراد نشىرها ما يلي<br>والانسانية من كافة الأساتذة باحثي الجامعات و يشترط في الدراسات و الابحاث المراد نشىرها ما يلي Traditional) فتقدم المقالات مكتوبة فيما لا يتجاوز 20 صفحه متن 16 نوع الخط (Traditional هأن يلتزم الباحث بالمنهج العلمي و الموضوعية و الأصالة . (Arabic هأن تكون الهوامش في أخر الدراسة ، حجم الخط 14. فأن يكون البحث مكتوبا بالآلة مع ارفاقه في شكل قرص و تكتب أسماء الباحثين و رتبهم العلمية والجامعة التي يعملون لديها . متخضع الأعمال المرسلة الى المجلة للتحكيم قبل نشرها •ترتب الموضوعات وفق اعتبارات فنية ●ما ينشر في المجلة يعبر عن رأي كاتبه ،و لا يمثل رأي المجلة بالضرورة •ترسل البحوث و جميع المراسلات الخاصة بالمجلة الى مخبر جمع دراسة و تحقيق مخطوطات المنطقة وغيرها

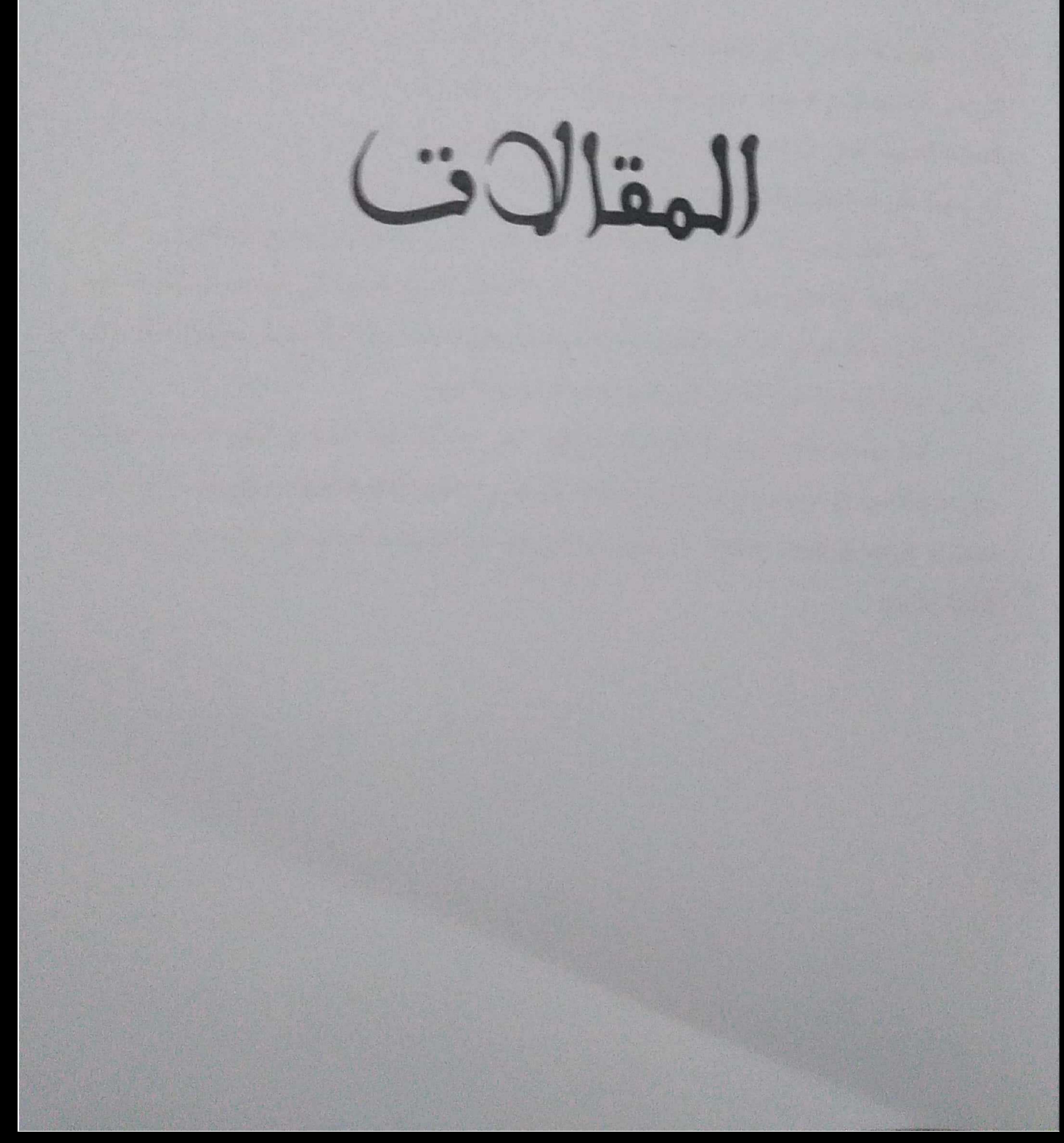

فكالمدسة اللوضوعانت  $(181)$ خهرسد المرضوعة مرتبة الفسان وأبعانيها المقاصدنية فحسد الصداعة الفقهية الحلفية  $03$ all you we getted? save joint all التحقيق المشترلت للكتب متعددة المجلدات: نظرة على منهج لخنيق كلب فاموس  $19$ الشريعة الحاوكيب طرقها الوسيعة للشيخ جميل بمن للمهمل السعدي المستعفور خلفنان ببور رهوان بين صحه المصدر توليق النص الشعركي فحسد الأندنسي  $29$ والمهمس مستحد الطع ومبدات جهون محمون شاكر فحب تحقيق للخطوط العربي وقواعله المنهجية 看餐

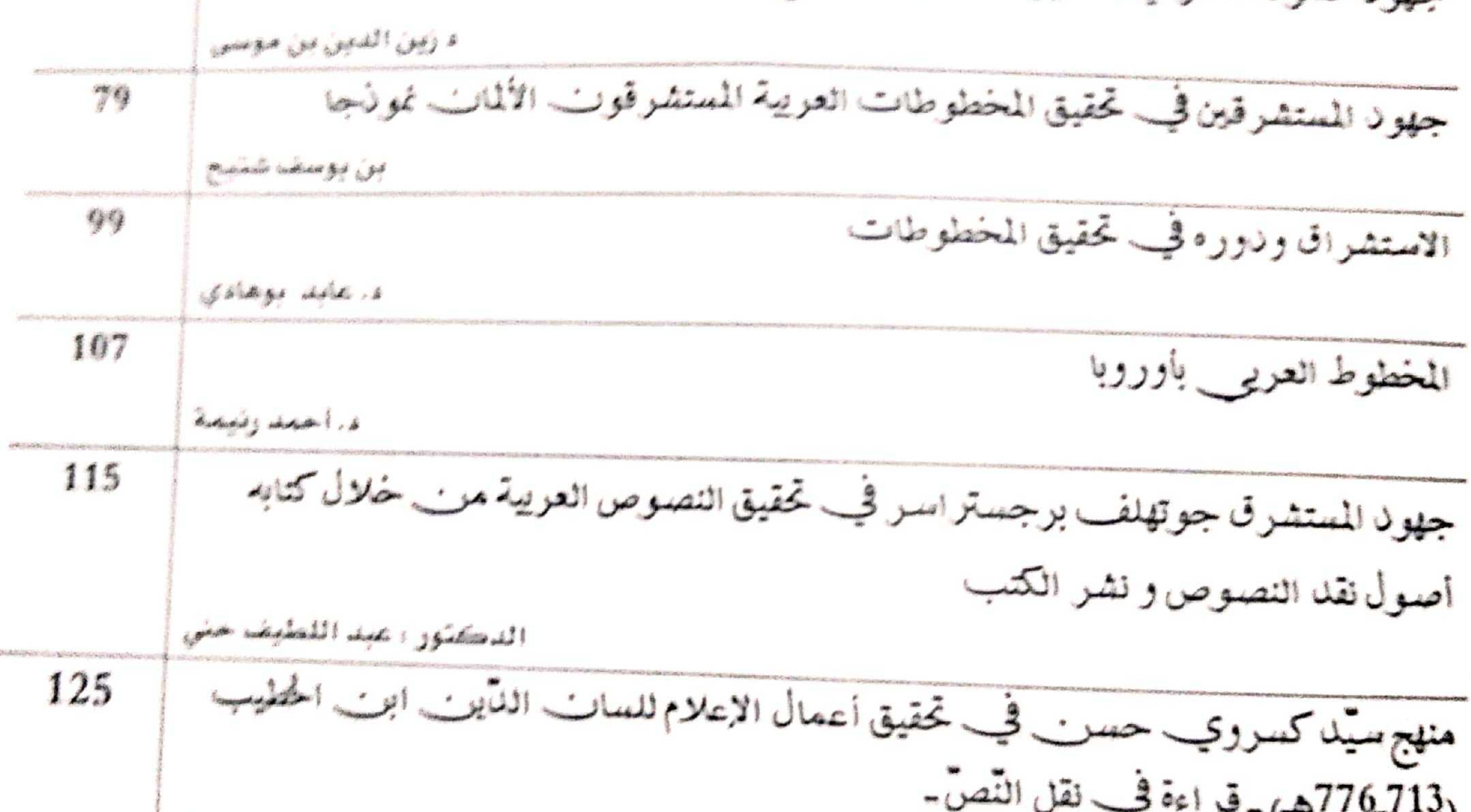

الناسكنور لعبيدي بوعبدالله 143 المؤرخوت الجزائريونب وتحقيق التراث المخطوط ا د عبد القادر بوياية 155 المستشرق ميكلوش موراني وتحقيقاته لكتب السادة المالكية جزء تفسير القرآنت و كتاب "المحارية" لابنب وهب المالكيب نمون ج-دراسة نقدية لنقه الأستاذ تامر الجباني عليه-الأستاذر عبد الغاني عيساوي

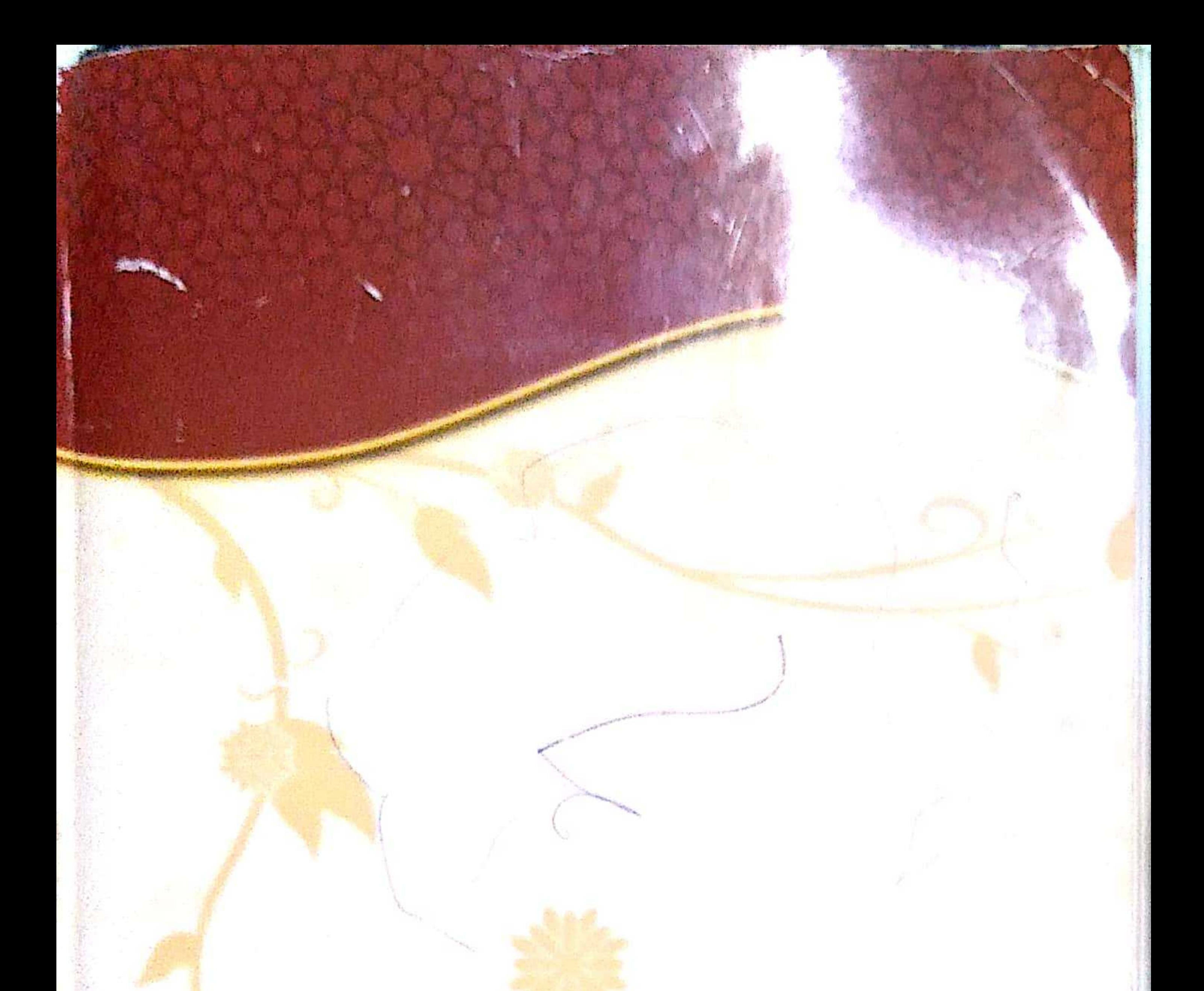

155N:2253-0339<br>2011-1934

ĩ٦